Категории отвечают за то, где и как будет отображаться информация, а также определяют доступ к ним посетителей.

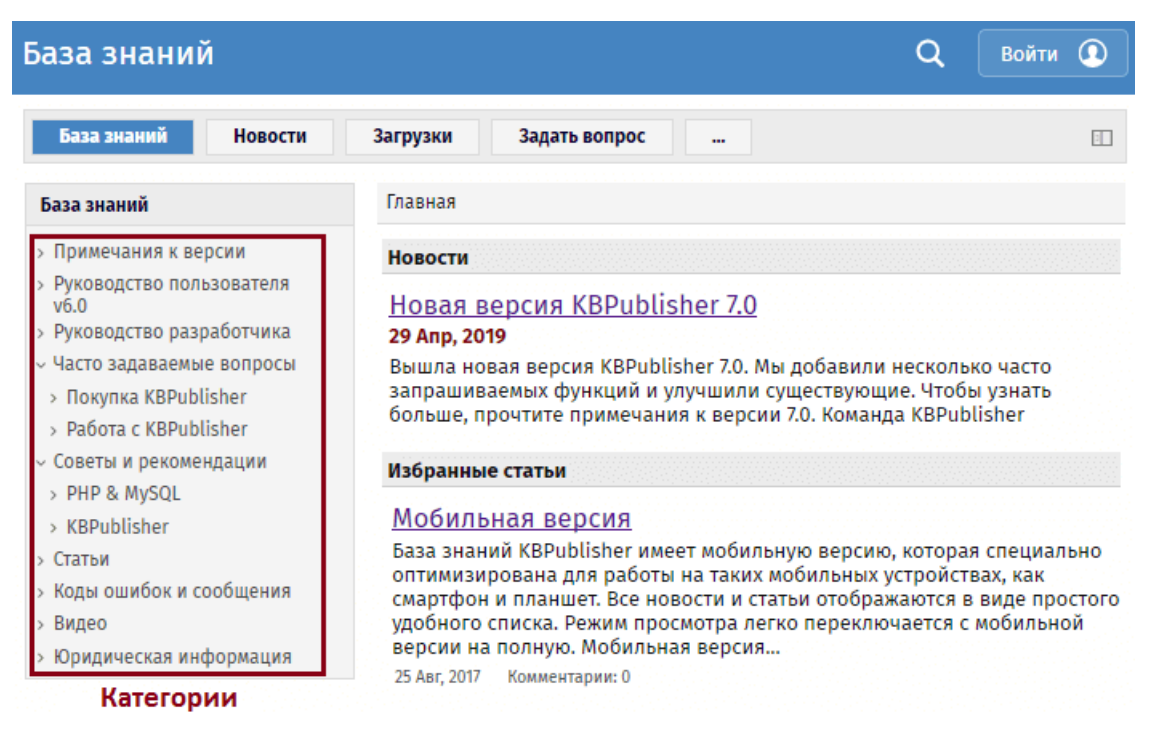

В Публичном разделе список категорий расположен в левой части экрана и представляет собой меню или оглавление. Каждая категория может содержать в себе подкатегорию.

Категории статей и файлов никак не связаны между собой и настраиваются по отдельности.

ID статьи: 103 Последнее обновление: 5 мая, 2021 Обновлено от: Черевко Ю. Ревизия: 4 Руководство пользователя v8.0 -> Статьи -> Категории -> Что такое Категории? <https://www.kbpublisher.com/ru/kb/entry/103/>